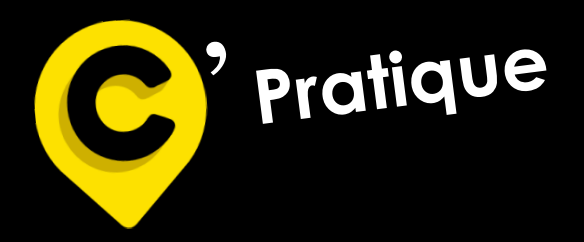

**Adhérent MLC Mutuelle mlcmutuelle.fr**

# **La Déclaration Sociale Nominative (DSN)**

- **- Qu'est ce que la DSN ?**
- **- Fonctionnement de la DSN**
- **- Se connecter sur net-entreprises.fr**
	- **- Fiches de paramétrage DSN**
- **- Cas d'anomalies DSN réceptionnés**

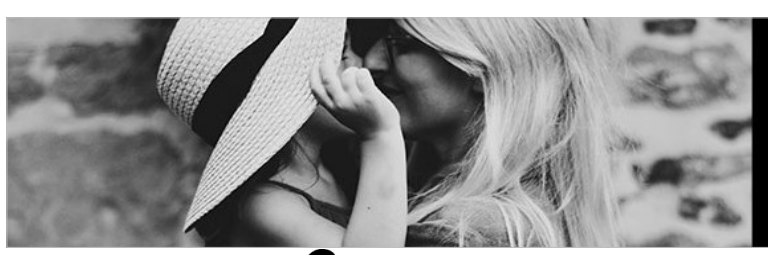

**Bienveillance et proximité** sont nos priorités.

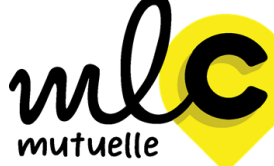

**Siège social** 1 Rue de la Sarthe 49300 Cholet **02 41 49 16 00**

**Suivez-nous sur LinkedIn et Facebook**

#### **1– Qu'est-ce que la DSN ?**

La loi 2012.387 relative à la simplification du droit et à l'allégement des démarches administratives de 22 mars 2012 a prévu la mise en place de la déclaration sociale nominative dite « DSN ».

La généralisation de la DSN est entrée en vigueur le 1er Janvier 2017, et concerne l'ensemble des entreprises du secteur privé (sauf cas particuliers).

La DSN est une déclaration **en ligne et issue d'un fichier mensuel produit à partir de la paie**  qui transmet les informations concernant chacun de **vos salariés**. Elle sert à :

- Calculer et payer toutes vos cotisations sociales,
- Déclarer les événements concernant les périodes d'activité du salarié : arrêt de travail, maladie, maternité, paternité, fin de contrat, etc.
- Informer automatiquement tous les organismes sociaux des données concernant vos salariés (rémunérations, activités, etc.)

#### **Il s'agit des organismes suivants :**

- $\Rightarrow$  Pôle emploi,
- $\Rightarrow$  Assurance maladie (CPAM),
- $\Rightarrow$  Urssaf,
- $\Rightarrow$  Agirc-Arrco,
- $\Rightarrow$  Organismes complémentaires de santé,
- $\Rightarrow$  Centre des impôts,
- $\Rightarrow$  Caisses spécifiques,
- $\Rightarrow$  ...

Les organismes d'assurance reçoivent ainsi la DSN dans le cadre des contrats collectifs leur permettant ainsi de déterminer les primes correspondantes.

Les données transmises dans la DSN sont donc le reflet de la situation d'un salarié au moment où la paie est réalisée.

## **Attention :**

- La DSN se fait par numéro de **Siret (établissement)** et non par numéro de Siren (entreprise).
- Vous devez faire autant de DSN que vous possédez d'établissements au sein de votre entreprise.
- Chaque DSN donne les informations pour tous les salariés d'un établissement.

#### **2– Fonctionnement de la DSN ?**

Les données transmises dans la DSN sont donc le reflet de la situation d'un salarié au moment où la paie est réalisée. Le schéma ci-dessous illustre les données transmises.

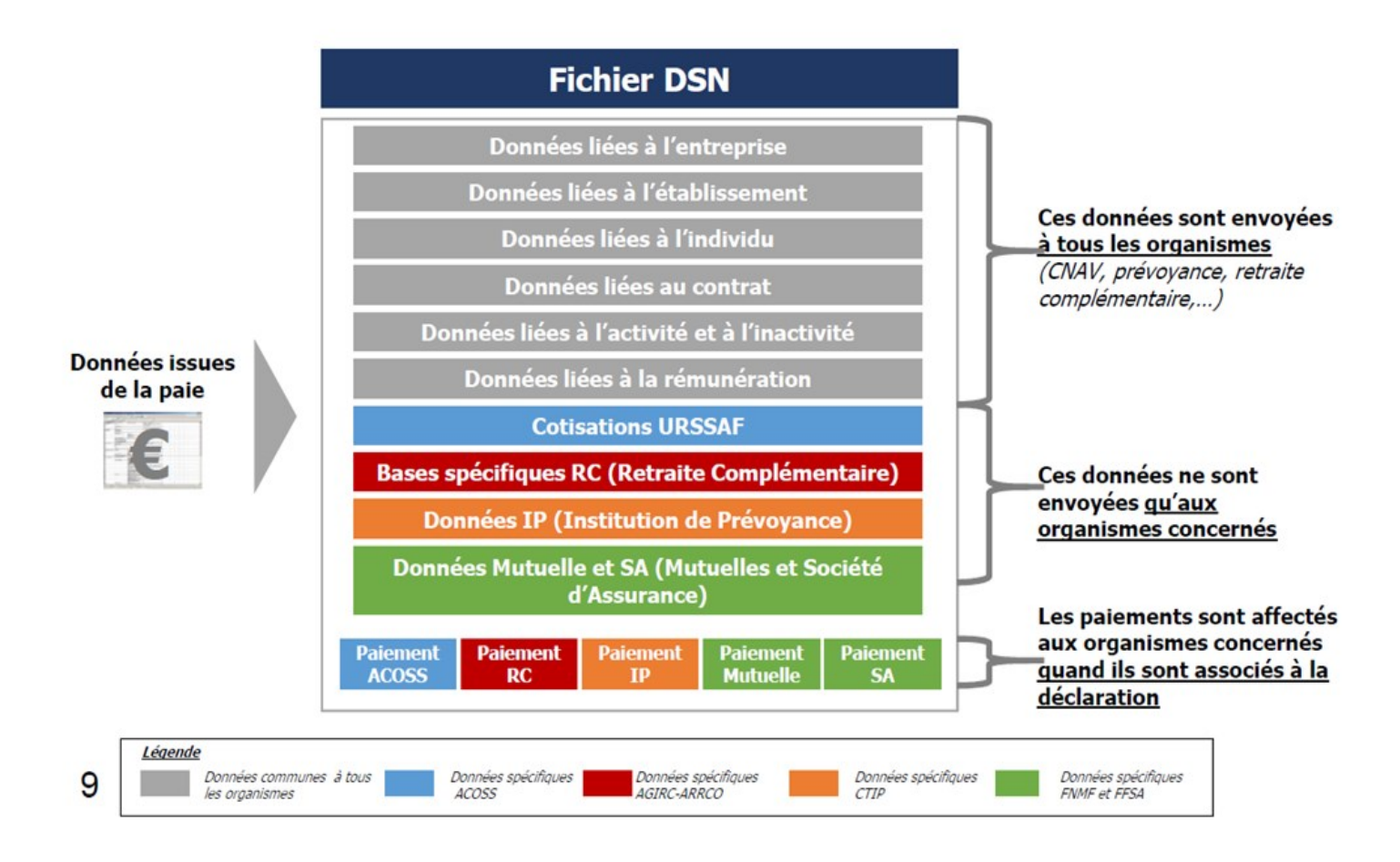

### **5 grands principes :**

- La DSN comporte des données individuelles et non plus globales au niveau de l'entreprise
- La DSN est réalisée par établissement d'affectation (SIRET)
- La DSN est émise au plus tard le 5 ou le 15 du mois suivant (déterminé par l'URSSAF)
- La DSN contient des signalements d'évènements (information sur la réception de la DSN, sur son traitement,…) : compte rendu métier
- Les messages retours sont tous à prendre en compte (anomalies identifiées par les organismes dans les déclarations reçues) et doivent faire l'objet de corrections par l'entreprise dans les DSN transmises postérieurement.

#### **3– Se connecter sur net-entreprises.fr**

**Saisir vos identifiants :**

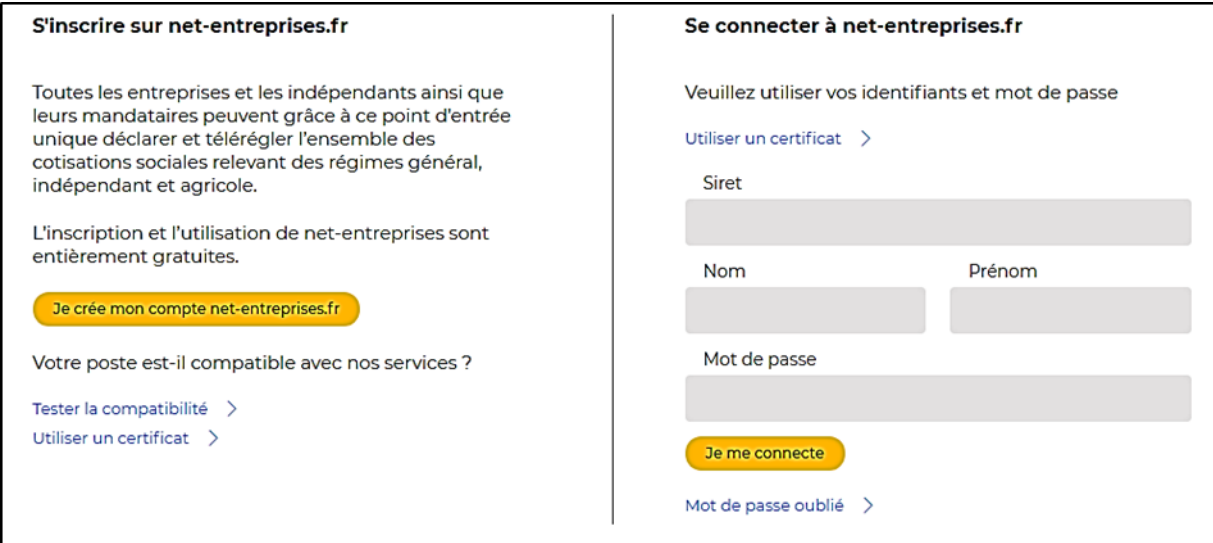

Ensuite, cliquer sur le pavé « **DSN Régime général** » :

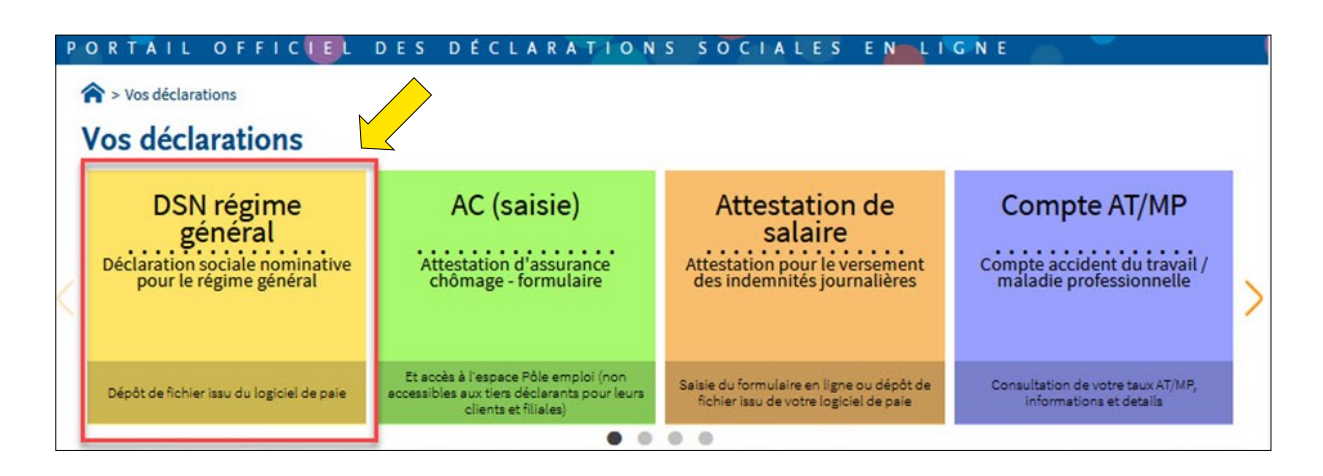

Puis, cliquer sur « **Accéder aux fiches de paramétrage** » :

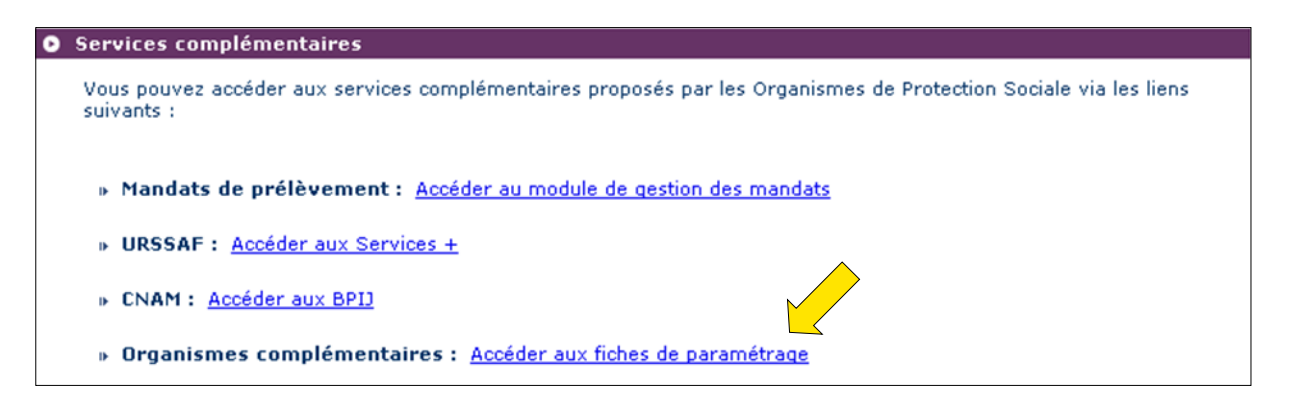

## **Déclaration Sociale Nominative (DSN)**

#### **4– Fiche de paramétrage DSN**

La fiche de paramétrage est disponible au format XML pour un import dans le logiciel de paie ou au format PDF pour une lecture des informations ou paramétrage manuel dans le logiciel de paie.

**Il est préférable d'utiliser le format XML.**

**En cas de difficulté à saisir la fiche de paramétrage** dans le logiciel de paie, **l'éditeur du logiciel de paie sera en mesure d' apporter les éléments nécessaires** à un bon paramétrage.

Il est possible de tester les fiches de paramétrage avec un outil DSN-FPOC.

Pour plus d'information, visitez le site suivant : **https://dsn-fpoc.fr/**

#### Voici la **fiche de paramétrage en format XML** :

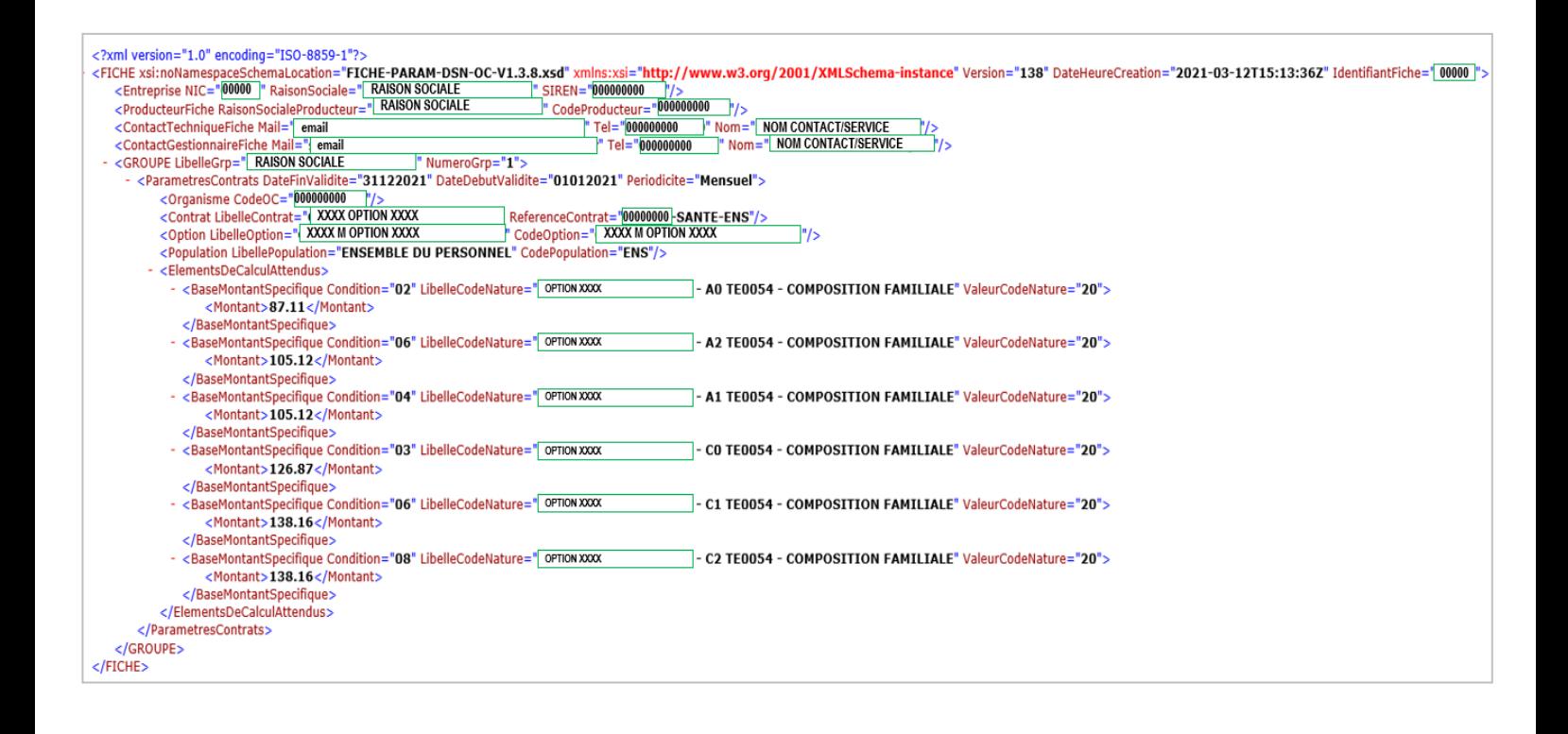

## **4– Fiche de paramétrage DSN**

Voici la **fiche de paramétrage en format PDF** :

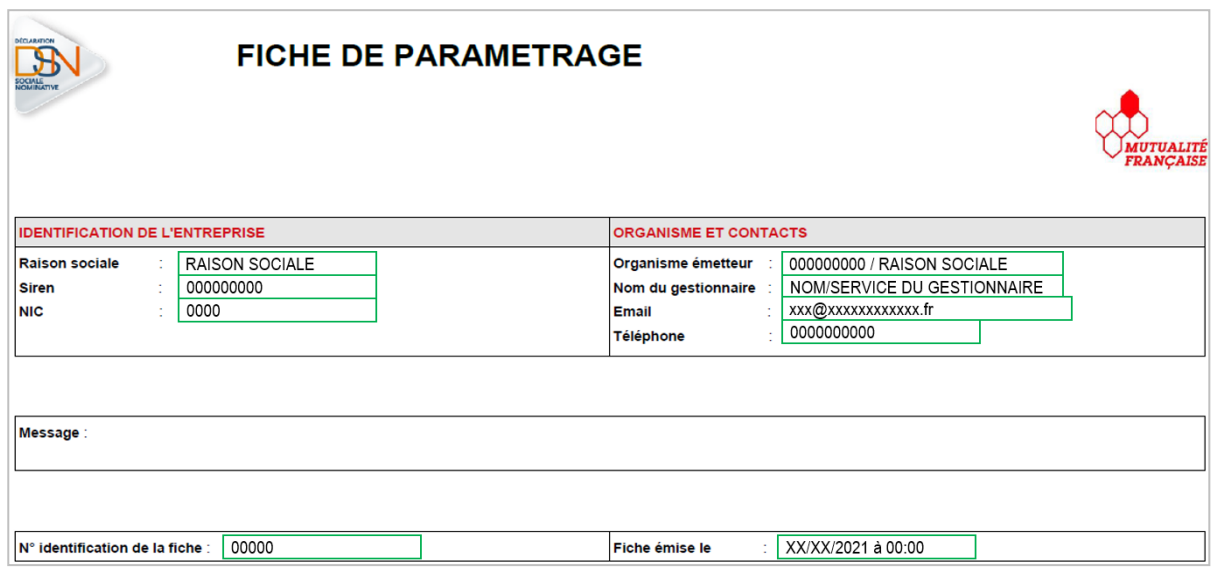

#### Liste des contrats souscrits par votre entreprise / établissement

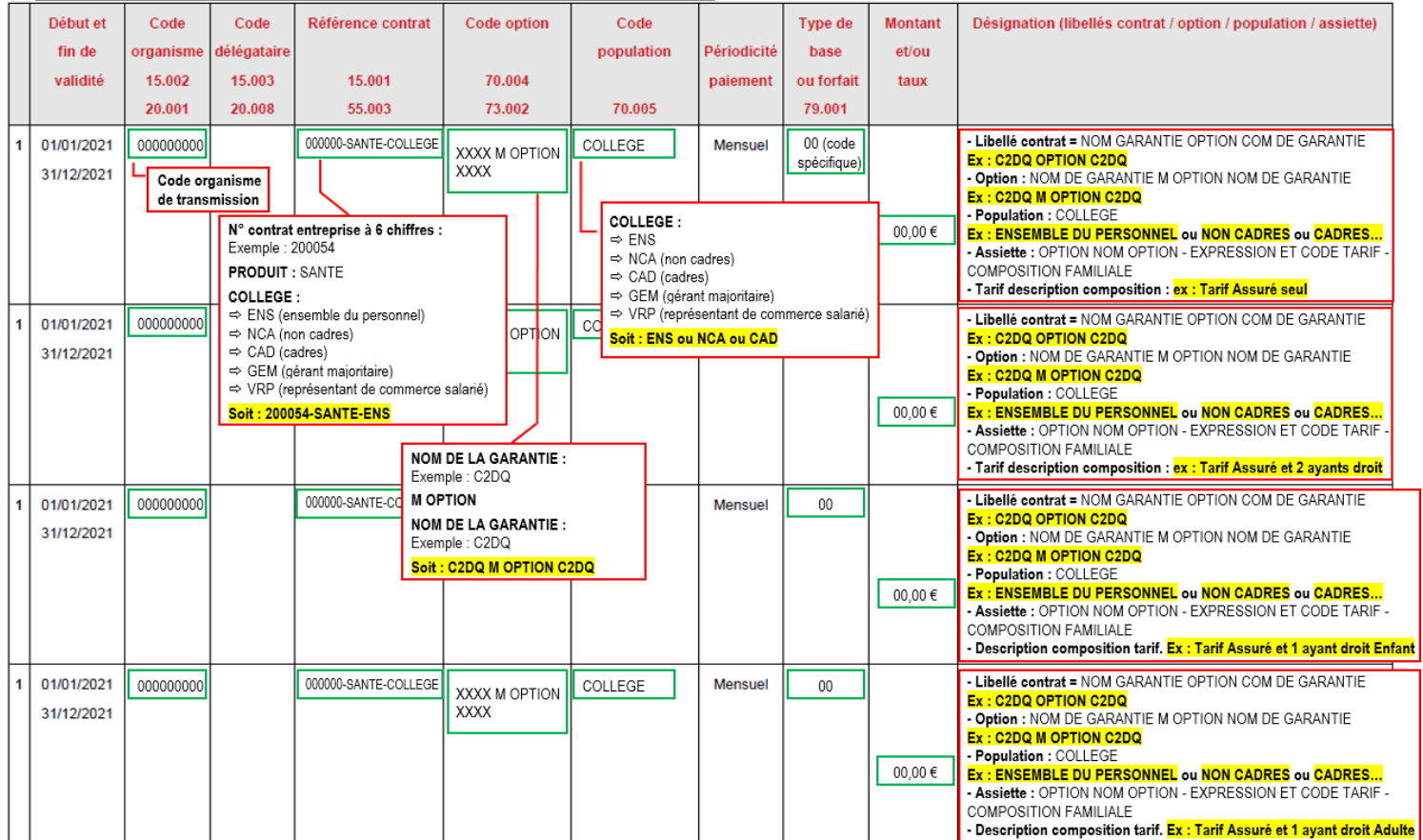

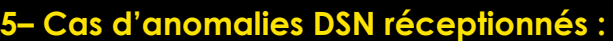

**DSN - anomalies de correspondance - SIRET :**

**Réception d'un numéro SIRET qui est inconnu dans notre outil informatique.**

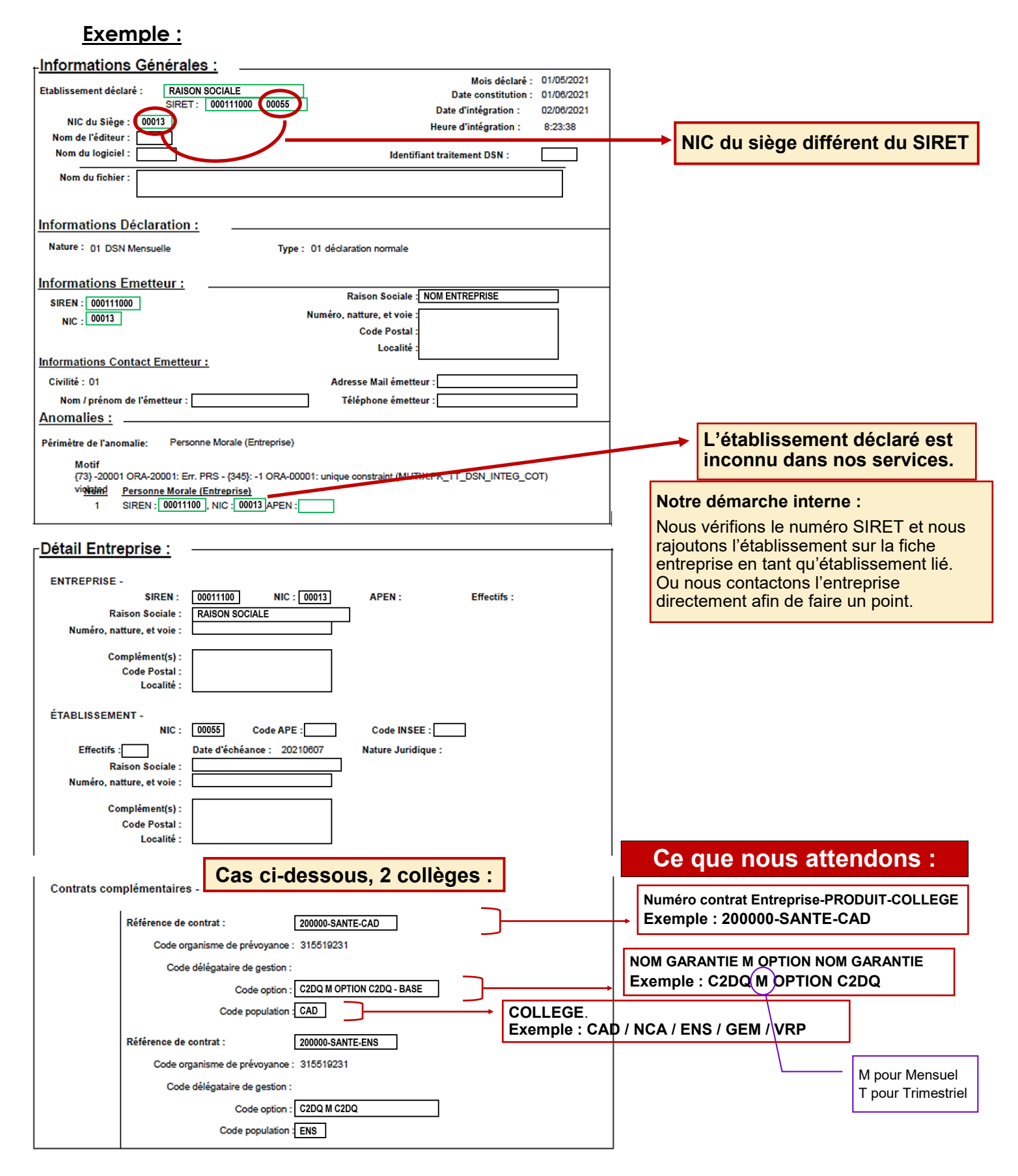

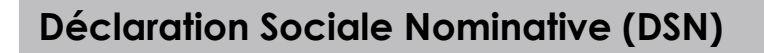

## **4– Cas d'anomalies DSN réceptionnés :**

#### **DSN - anomalies de correspondance - NUMERO CONTRAT :**

**Réception d'une référence contrat erroné.**

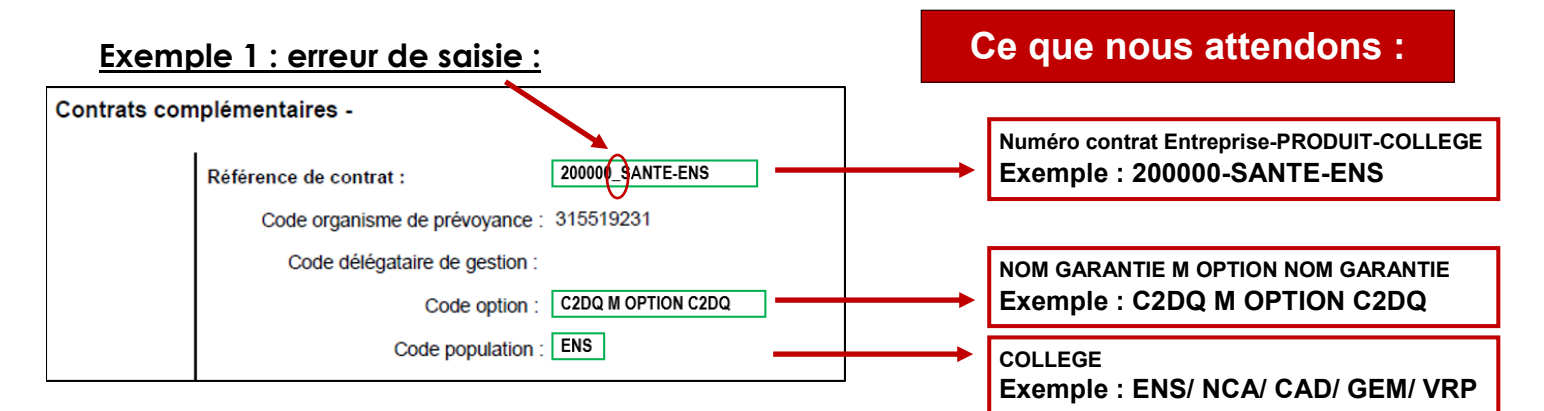

#### **Exemple 2 : erreur et manque de saisie**

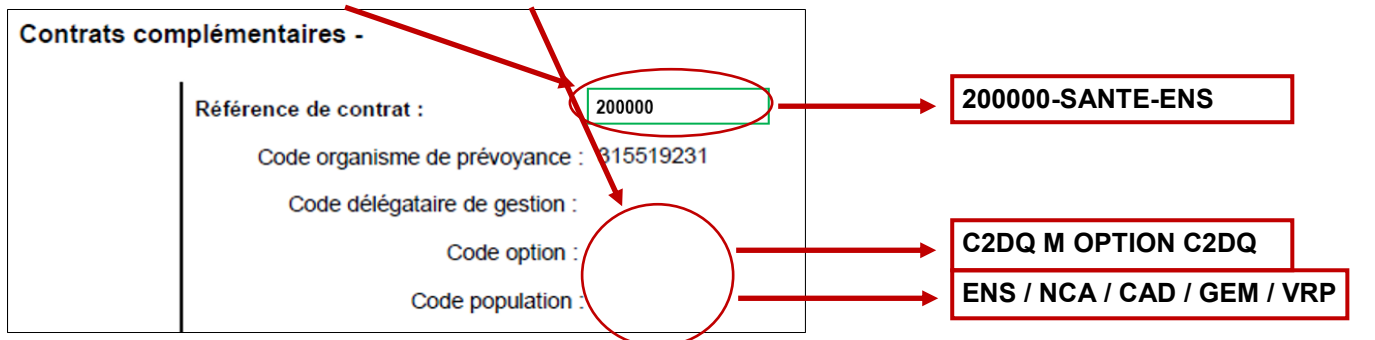

#### **Exemple 3 : erreur de saisie**

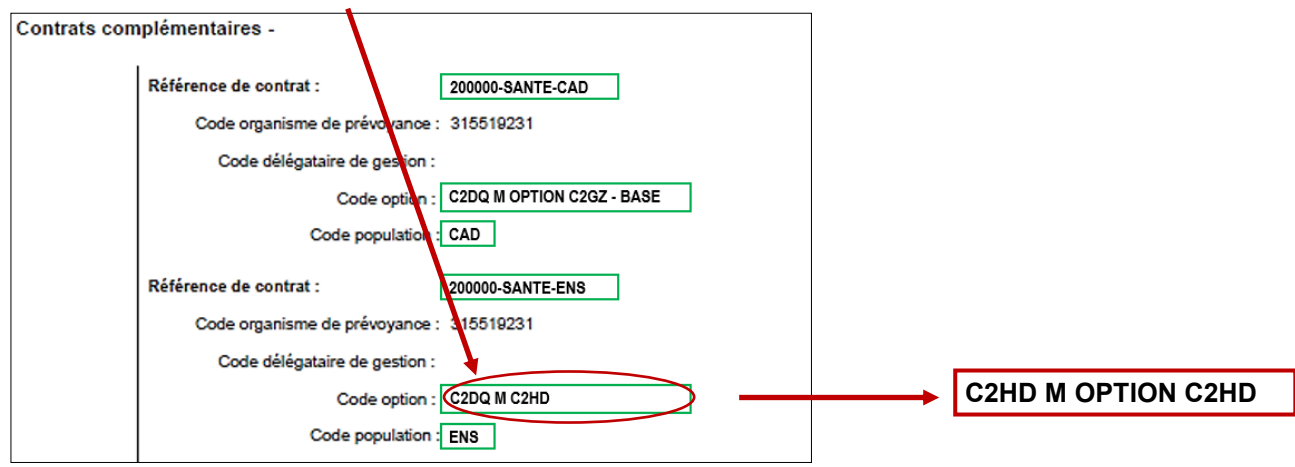

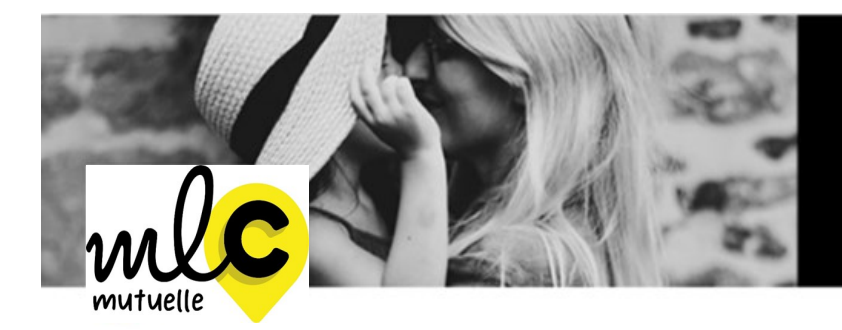

Bienveillance et proximité<br>sont nos priorités.

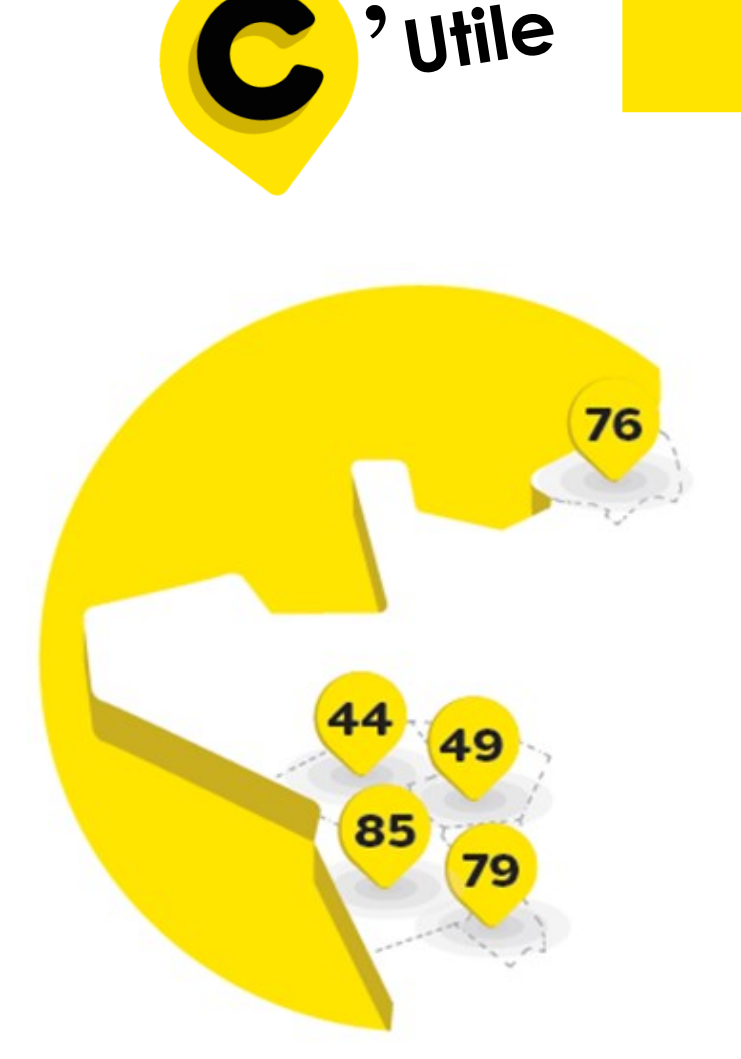

2 rue de la Renaissance - Landemont 49270 Orée d'Anjou **Tél :** 02 40 98 74 49

**Agence Grand Quevilly** 5 avenue John Fitzgerald Kennedy 76120 Le Grand Quevilly **Tél :** 02 35 69 47 13

**Nos agences**

#### **Agence Siège social**

1 rue de la Sarthe 49300 Cholet **Tél :** 02 41 49 16 00

#### **Agence Beaupréau**

7 bis rue du Maréchal Foch Beaupréau 49600 Beaupréau-en-Mauges **Agence Landemont Tél** : 02 41 63 34 05

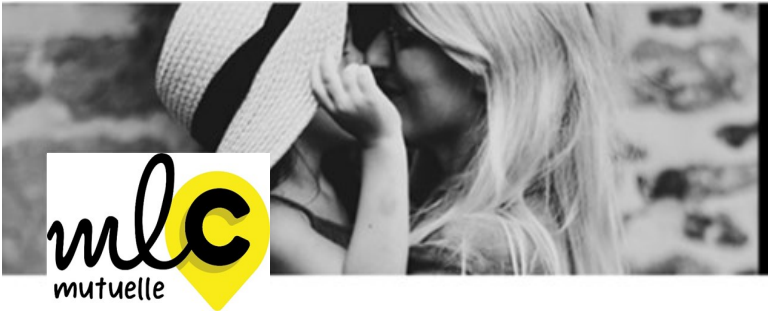

<sup>'</sup> Utile

Bienveillance et proximité<br>sont nos priorités.

## **Services MLC Mutuelle**

►**Siège Social** 1 rue de la Sarthe - 49300 Cholet 02 41 49 16 00 **[conseil@mlcmutuelle.fr](mailto:conseil@mutuellelacholetaise.fr)**

#### ► **Service relation adhérent**

Du lundi au jeudi de 9h00 à 12h30 et de 14h00 à18h00 Le Vendredi de 9h00 à 12h30 et de 15h00 à 18h00 **[gestion@mlcmutuelle.fr](mailto:gestion@mutuellelacholetaise.fr)**

#### ► **Service production**

*(Gestion des contrats collectifs, individuels et C2S; Adhésions-radiations individuels et Entreprises; Informations diverses..)*

**[fichier@mlcmutuelle.fr](mailto:fichier@mutuellelacholetaise.fr)**

#### ► **Pôle entreprise**

*(Cotisations, mouvements de personnel, prélèvements, appel de cotisations…)* **entreprises[@mlcmutuelle.fr](mailto:fichier@mutuellelacholetaise.fr)**

#### ► **Service prestations**

*(Traitement des remboursements frais de santé : factures, devis, …)* **prestation[s@mlcmutuelle.fr](mailto:gestion@mutuellelacholetaise.fr)**

► **Service réclamations**

*(Traitement des réclamations)*

**reclamations[@mlcmutuelle.fr](mailto:gestion@mutuellelacholetaise.fr)**

#### ► **Service recours**

*(Traitement du contentieux: indus des prestations, impayés des cotisations; Gestion des décès)* **recours[@mlcmutuelle.fr](mailto:gestion@mutuellelacholetaise.fr)**

> **Suivez-nous sur LinkedIn et Facebook mlcmutuelle.fr**

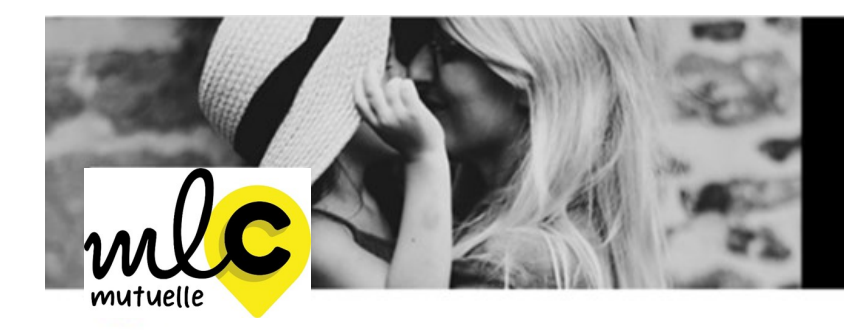

Bienveillance et proximité<br>sont nos priorités.

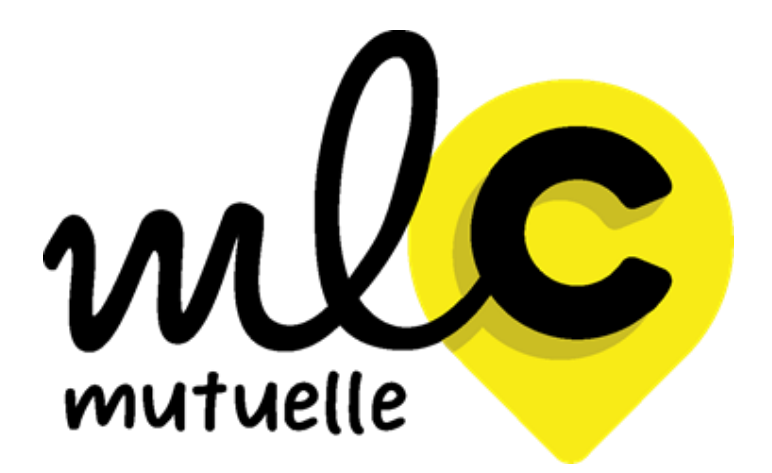

**Suivez-nous sur LinkedIn et Facebook mlcmutuelle.fr**